## **Government of Karnataka Department of Technical Education Board of Technical Examinations, Bengaluru**

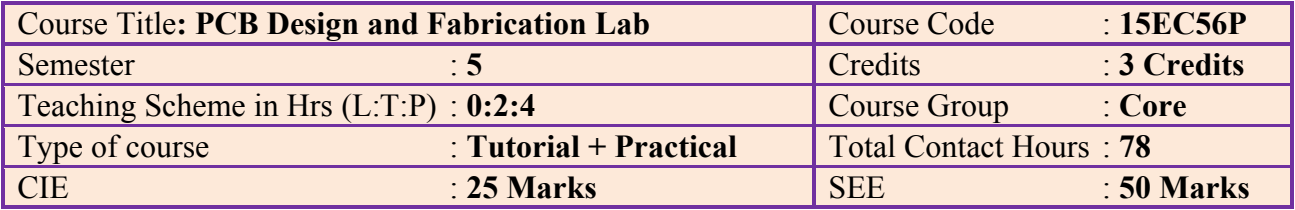

# **Prerequisite**

.

Knowledge of analog and digital circuits.

## **Course Objectives**

- 1. Understand the need for PCB Design and steps involved in PCB Design and Fabrication process.
- 2. Familiarize Schematic and layout design flow using Electronic Design Automation (EDA) Tools.

## **Course Outcomes**

At the end of the course, the students will be able to attain the following COs

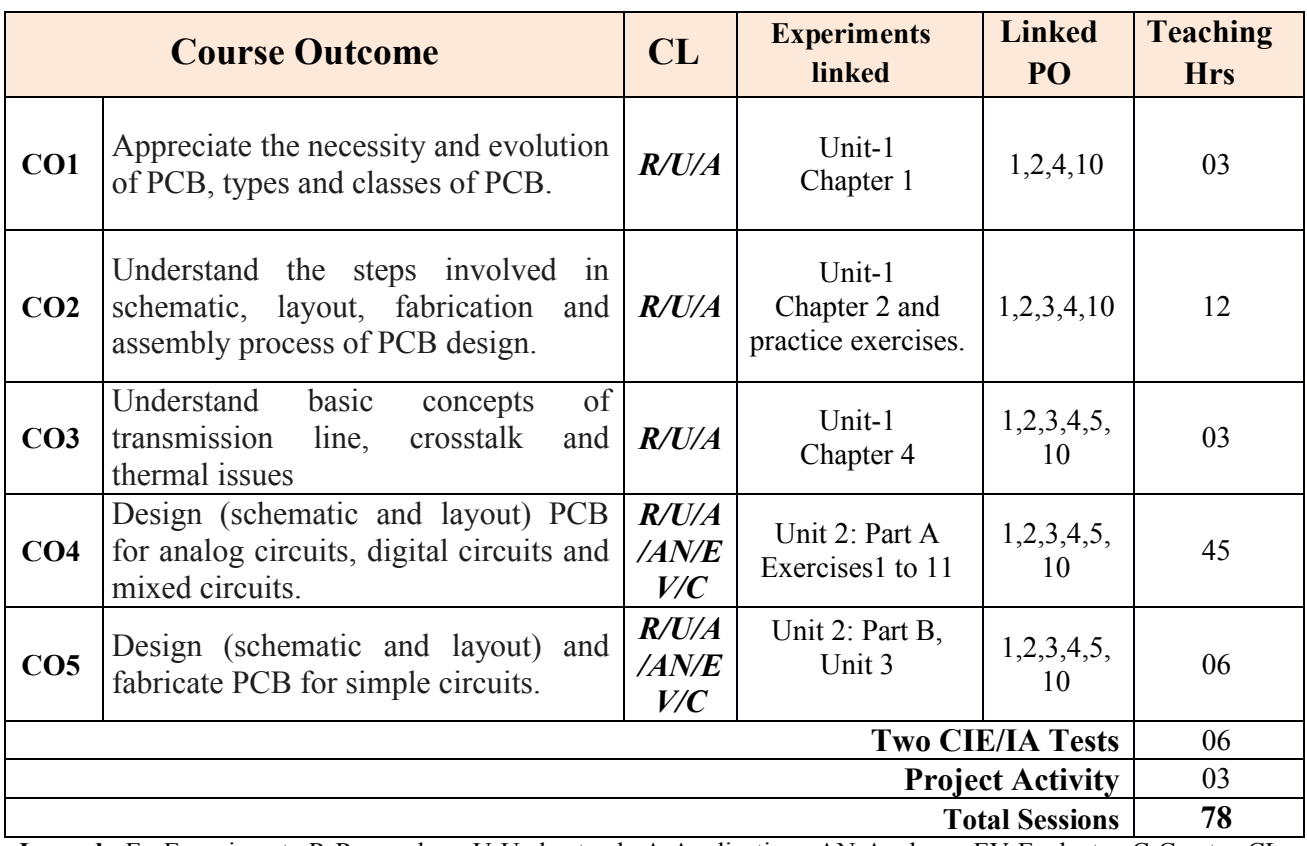

**Legend:** E- Experiment, R-Remember, U-Understand, A-Application, AN-Analyze ,EV-Evaluate, C-Create, CL-Cognitive Level, PO-Program Outcome

#### **Note:** Total sessions include two tests **Mapping Course Outcomes with Program Outcomes**

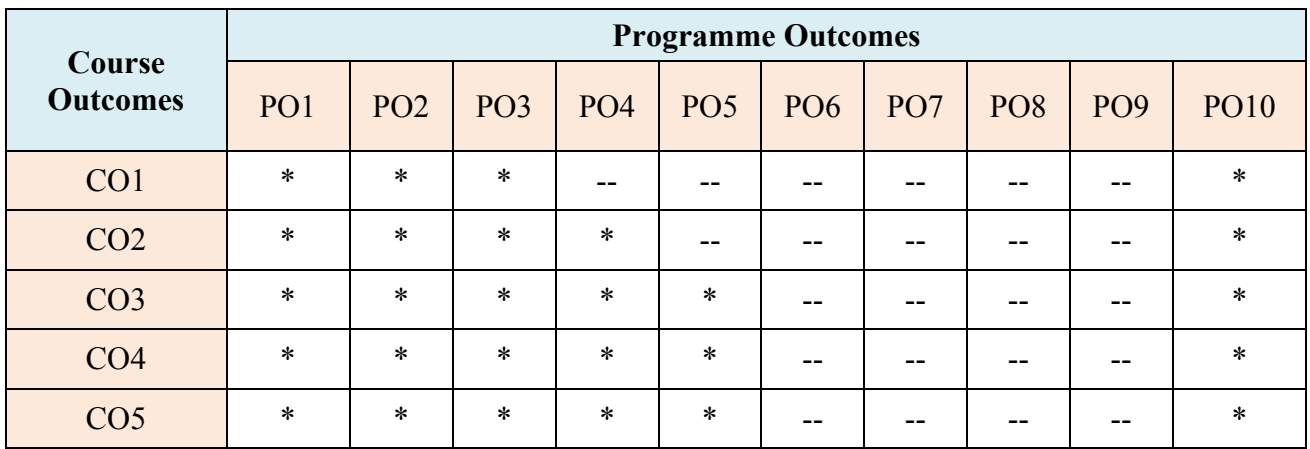

# **Course-PO Attainment Matrix**

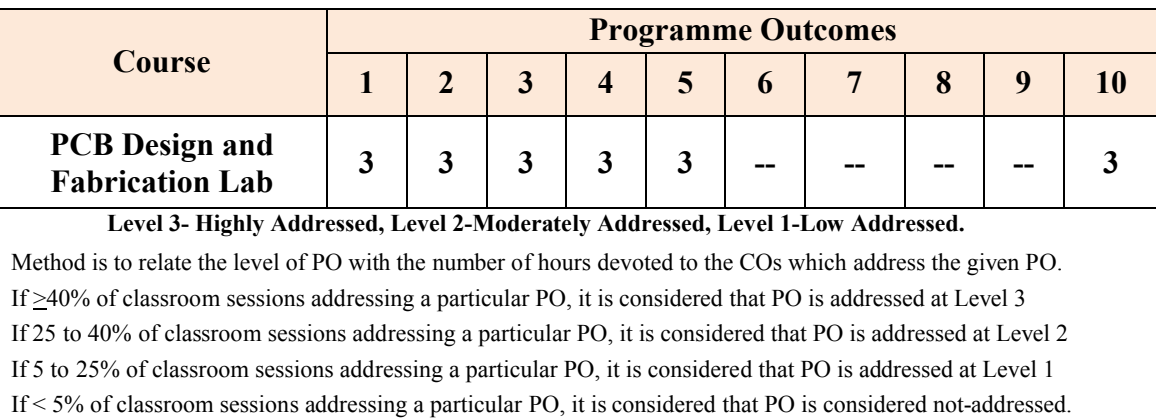

# **Course Contents**

# **Unit-1: Tutorials and Practice Exercises 12Hours**

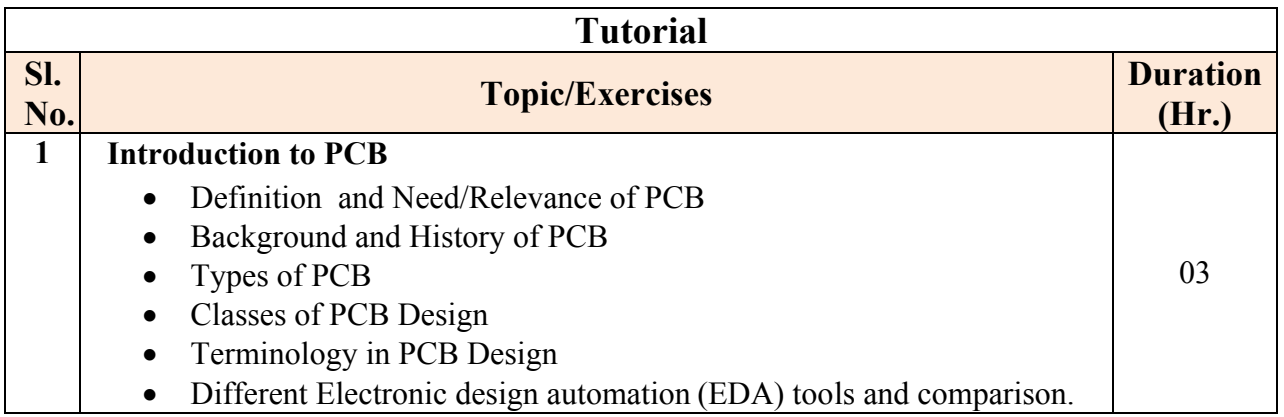

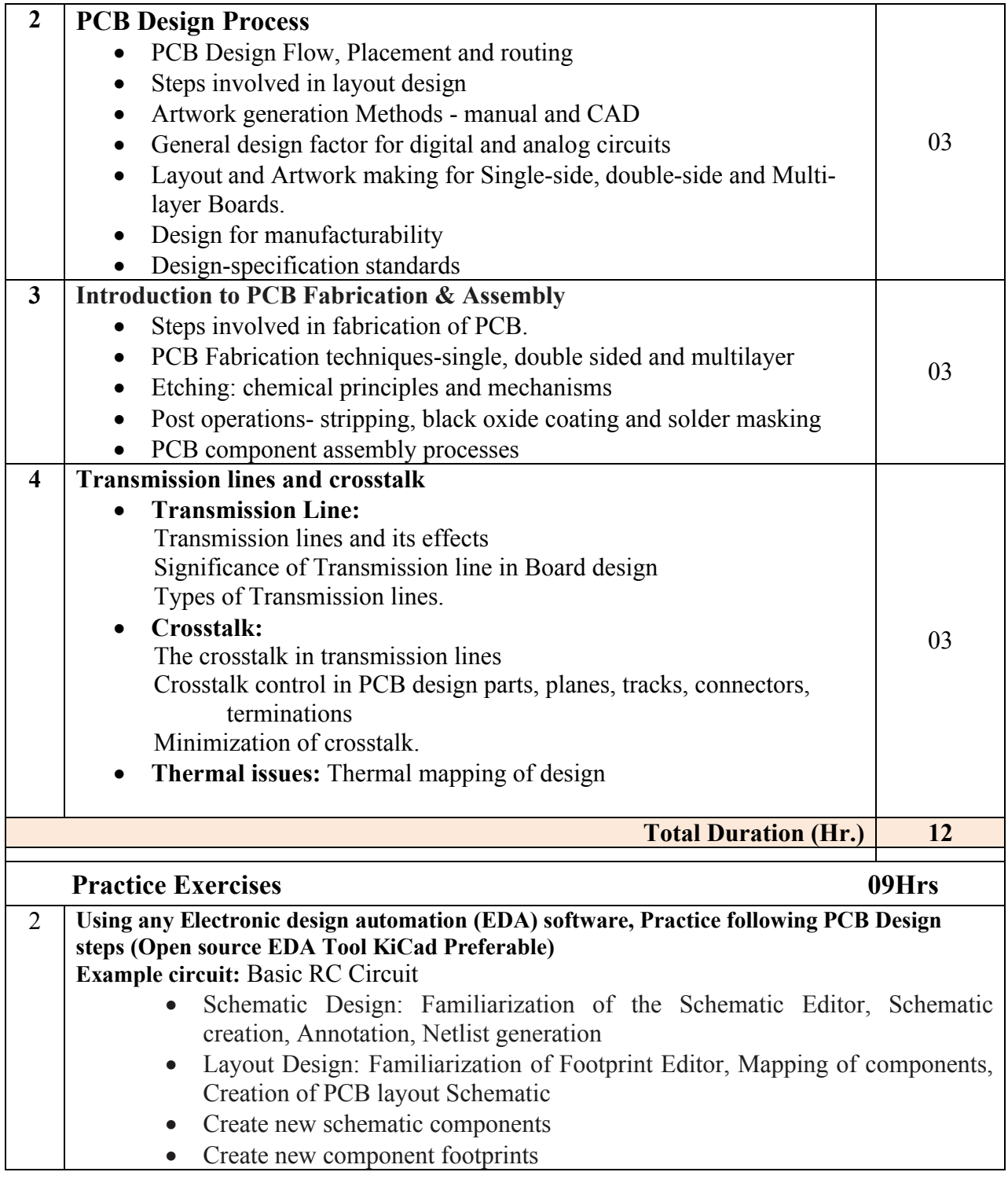

# **Unit – 2: Graded Exercises 45 Hours**

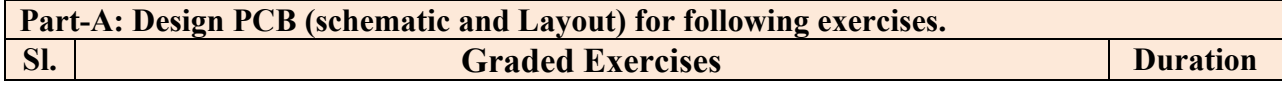

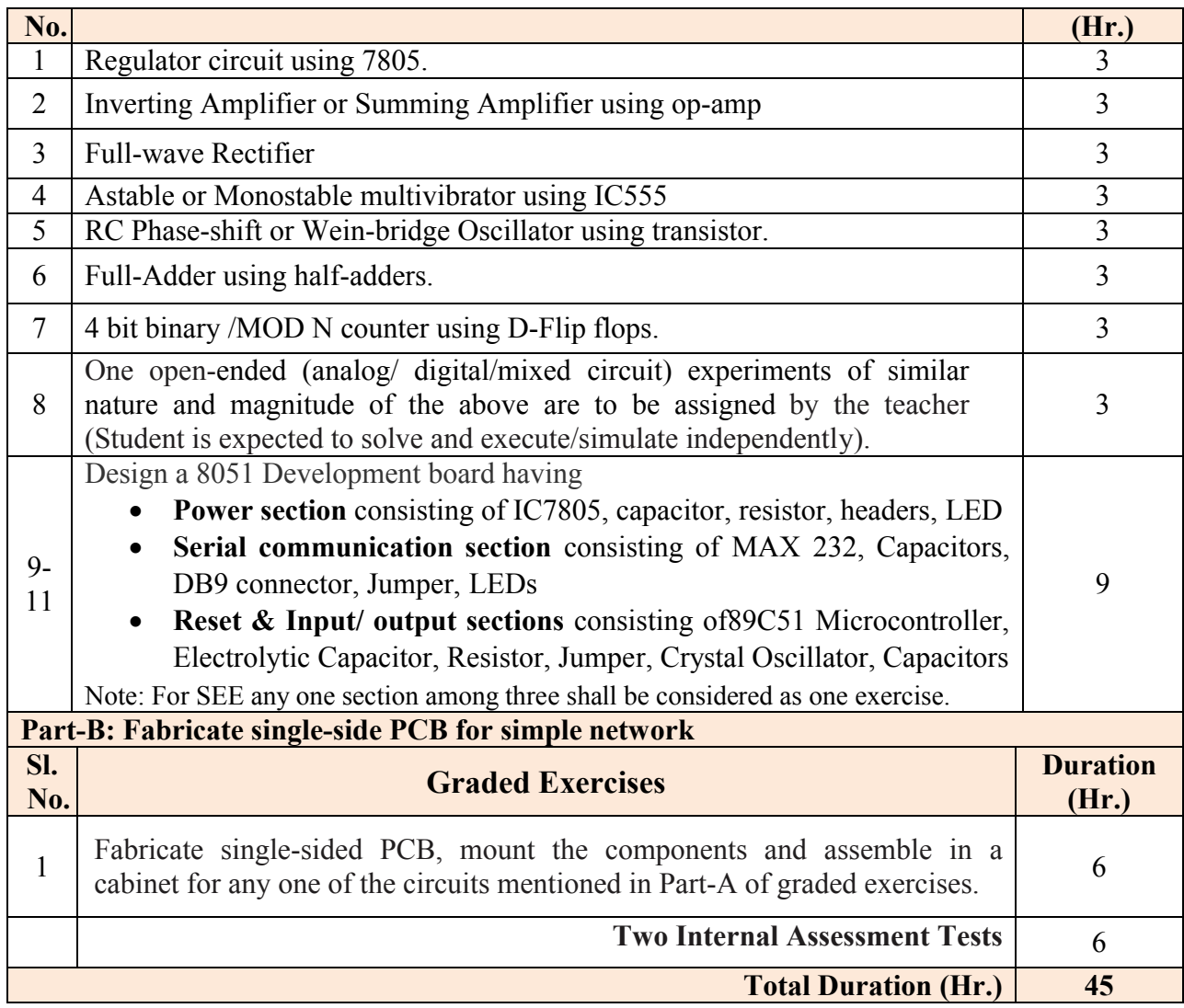

## **Tools and materials required for PCB fabrication:**

- 1. Open source EDA Tool KiCad.
- 2. Single-sided copper clad sheet.
- 3. Diluted Acidic solution for copper etching purpose with plastic tray.
- 4. Tapes and pads for layout design of different dimensions.
- 5. Hand drilling/Power drilling machine.
- 6. Tool kit (tong, hand gloves etc.)

## **Unit – 3: Project/Student Activities [CIE- 05 Marks]**

#### *Note***:The following activities or similar activities for assessing CIE (IA) for 5 marks (Any one)**

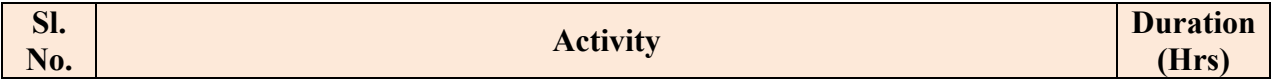

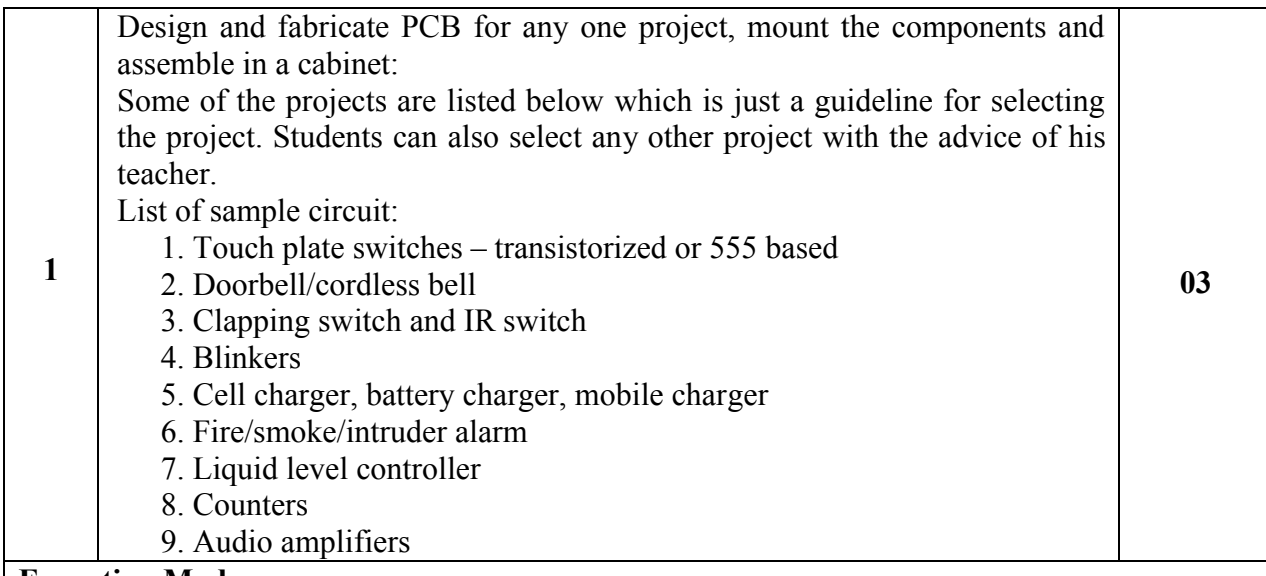

## **Execution Mode**

- 1. Every student should perform Project activity independently as assigned by the teacher based on interest of the student. Student can also choose any other similar activity with a prior approval from the concerned teacher.
- 2. Project activities shall be carried out throughout the semester and present the project report at the end of the semester.
- 3. Report-size shall be qualitative and not to exceed 6 pages;
- 4. Each of the activity can be carried out off-class; however, demonstration/presentation should be done during laboratory sessions.
- 5. Assessment shall be made based on quality of activity, presentation/demonstration and report.
- 6. Assessment is made based on quality of work as prescribed by the following rubrics table.

## **Institutional Activity (No marks)**

The following are suggested institutional activities, to be carried out at least one during the semester. The course teacher/coordinator is expected to maintain the relevant record (Containing, Activity name, Resource persons and their details, duration, venue, student feedback, etc) pertaining to Institutional activities

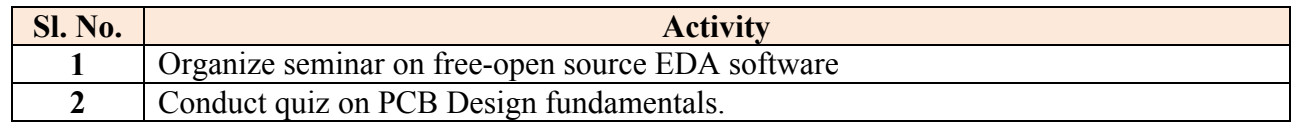

## **References**

- 1. Printed Circuit Board by RS Khandpur, Tata McGraw Hill Education Pvt Ltd., New Delhi
- 2. Electronic Product Design Volume-I by S D Mehta, S Chand Publications
- 3. Open source EDA Tool KiCad Tutorial:<http://kicad-pcb.org/help/tutorials/>
- 4. PCB Fabrication user guide page:<http://www.wikihow.com/Create-Printed-Circuit-Boards> , http://www.siongboon.com/projects/2005-09-07 home pcb fabrication/, http://reprap.org/wiki/MakePCBInstructions#Making\_PCBs\_yourself

5. PCB Fabrication at home(video): [https://www.youtube.com/watch?v=mv7Y0A9YeUc,](https://www.youtube.com/watch?v=mv7Y0A9YeUc) <https://www.youtube.com/watch?v=imQTCW1yWkg>

## **Course Delivery**

The idea behind this course delivery is to provide relevant tutorial and hands-on practice concurrently. The course will be normally delivered through two-hour tutorials and four-hour hands-on practice per week; hands-on practice shall include practice exercises and graded exercises. Normally, one-hour tutorial followed by two-hour hands-on practice is recommended in each class. In Unit-1, tutorials and practice may be carried out concurrently. However, graded exercise (Unit-II) can also be covered at appropriate point of tutorials of Unit-1. Activities are carried-out off class.

## **Course Assessment and Evaluation Scheme**

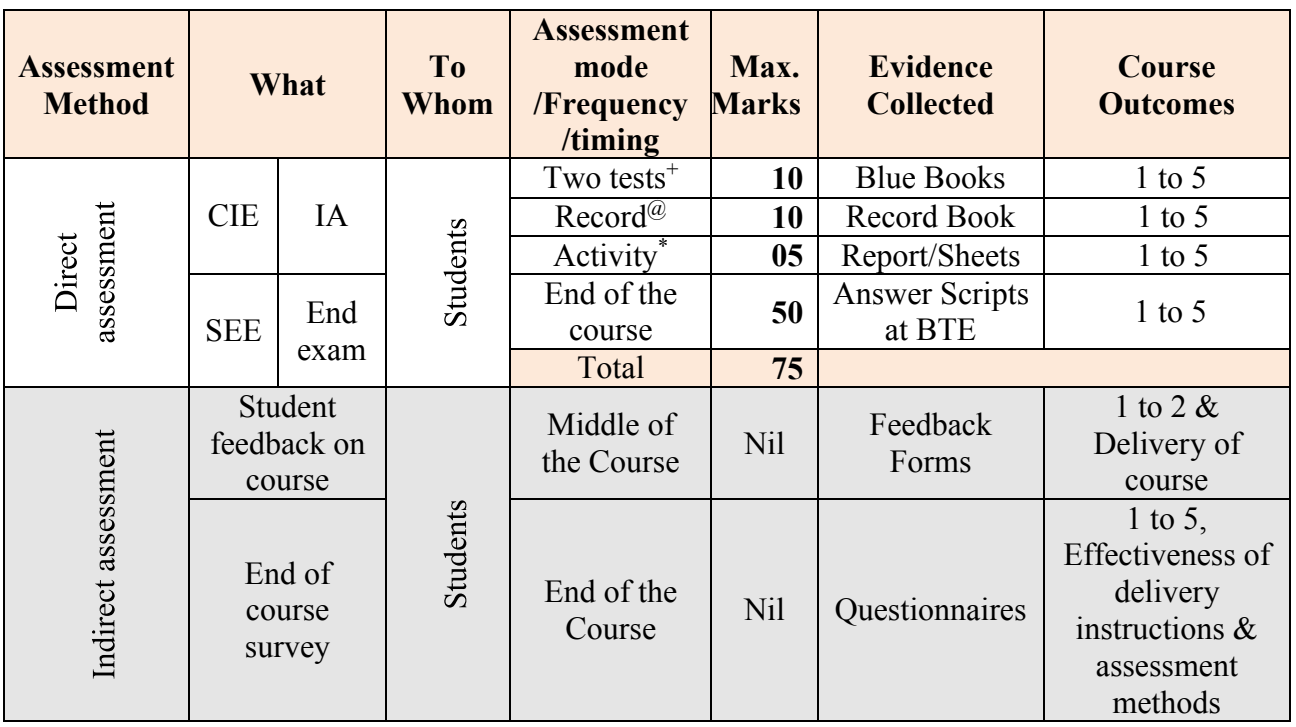

#### **Master Scheme**

**Legends:** CIE-Continuous Internal Evaluation, SEE- Semester End-exam Evaluation

- 1. I.A. test shall be conducted as per SEE scheme of valuation. However obtained marks shall be reduced to 10 marks. Average marks of two tests shall be rounded off to the next higher digit.
- 2. Rubrics to be devised appropriately by the concerned faculty to assess Student activities.

**\*S**tudents should do activity as per the list of suggested activities/ similar activities with prior approval of the teacher. Activity process must be initiated well in advance so that it can be completed well before the end of the term.

**@**Record Writing: Average of marks allotted for each experiment; fractional part of average shall be rounded-off to next higher integer.

## **Composition of CLs**

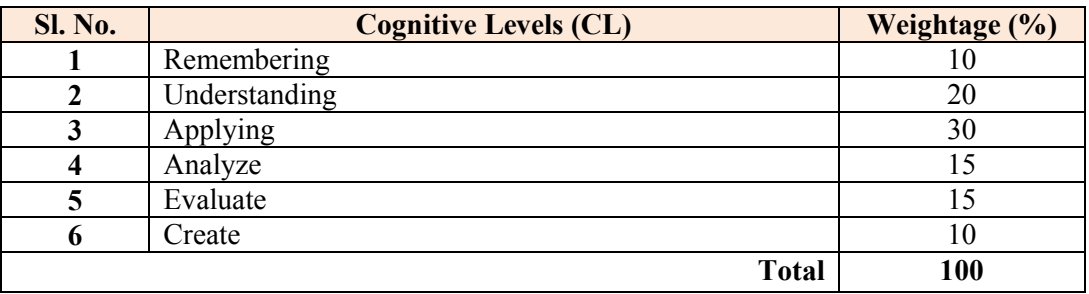

#### **Continuous Internal Evaluation (CIE) pattern**

**(i) Student Activity (5 marks):**The student activities in Unit-3 or similar activities can be assigned by the teacher

#### **Execution Notes:**

- 1. Each student assigned at least one activity listed in Unit-3 based on interest of the students. Student can also choose any other similar /relevant activity with prior approval from the concerned teacher.
- 2. Teacher is expected to observe and record the progress of students' activities
- 3. Assessment is made based on quality of work as prescribed by the following **rubrics** table

# **(ii) Model of rubrics for assessing student activity (for every student)**

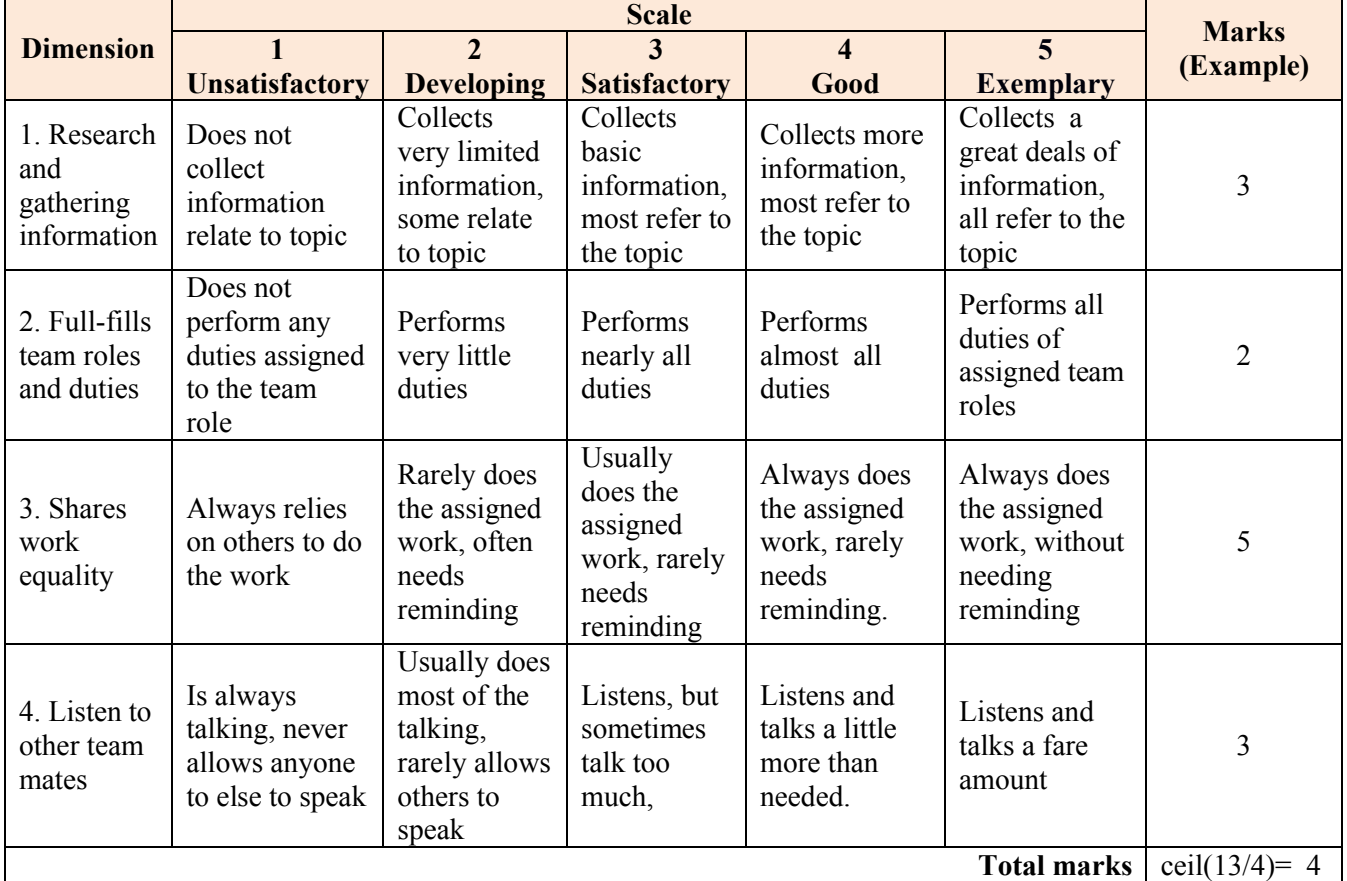

#### **(iii) CIE/IA Tests (10 Marks)**

Two tests shall be conducted in accordance with SEE pattern and the marks shall be scaled down to 10. Average of two tests, rounding-off any fractional part thereof to next higher integer, shall be considered for CIE/IA.

#### **(iv) Record Evaluation (10 Marks)**

Every experiment shall be given marks, in the scale of 10, after its conduction based on student's performance and quality of write-up. Average of them, by rounding-off any fractional part thereof to next higher integer, shall be considered for CIE/IA.

#### **Semester end-exam evaluation (SEE) Scheme**

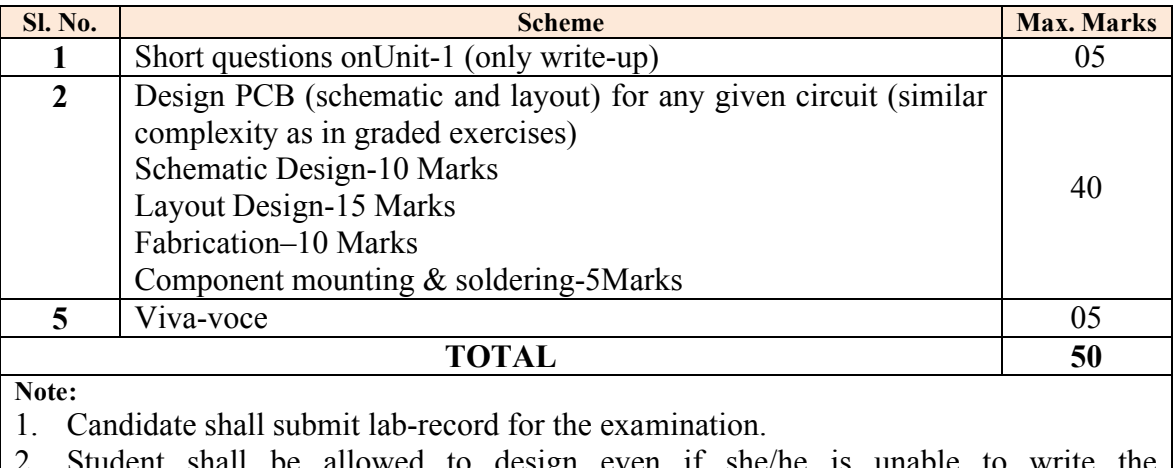

- 2. Student shall be allowed to design even if she/he is unable to write the procedure/steps.
- 3. Candidate must be given the relevant circuit diagram.

#### **Model Questions for Practice and Semester End Examination**

#### **Graded Exercises**

Design and Fabricate PCB for the given circuit in the following list. Also, mount and solder the components.

- 1. Full-wave bridge Rectifier.
- 2. Astable or mono-stable multivibrator using IC555
- 3. RC Phase shift Oscillator using transistor
- 4. BJT Amplifier in Common Emitter Configuration
- 5. Full Adder using half adder.
- 6. 4-bit binary or MOD N counter using D Flip-flop or JK flip-flop.
- 7. 4-bit shift-register using JK Flip-flop in any one of PIPO/SIPO/PISO/SISO modes.
- 8. 89C51/8051 Development board Serial communication section consist of MAX 232, Capacitors, DB9 connector, Jumper, LEDs
- 9. PCB for-89C51/8051 Development board Reset & Input/ output sections consist of 89C51 Microcontroller, Electrolytic Capacitor, Resistor, Jumper, Crystal Oscillator, Capacitors
- 10. Regulated power supply (Only filter and regulation sections).
- 11. Sinosoidal Oscillator using Op-amp.
- 12. Sinosoidal Oscillator using BJT.
- 13. Sinosoidal Oscillator using JFET.
- 14. Active filter circuit using Op-amp

#### **End**

∑ **Paperback:** 496 pages

- ∑ **Publisher:** McGraw Hill Education (16 June 1983)
- ∑ **Language:** English
- ∑ **ISBN-10:** 0074515497
- ∑ **ISBN-13:** 978-0074515495

# **Printed Circuit Boards**

[Walter Bosshart](http://www.amazon.in/s/ref=dp_byline_sr_book_1?ie=UTF8&field-author=Walter+Bosshart&search-alias=stripbooks)